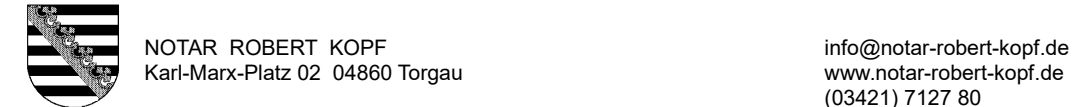

## **Auftragsblatt Vorsorgevollmacht**

## **Personalien Vollmachtgeber/in** *Bitte vollständig ausfüllen.*

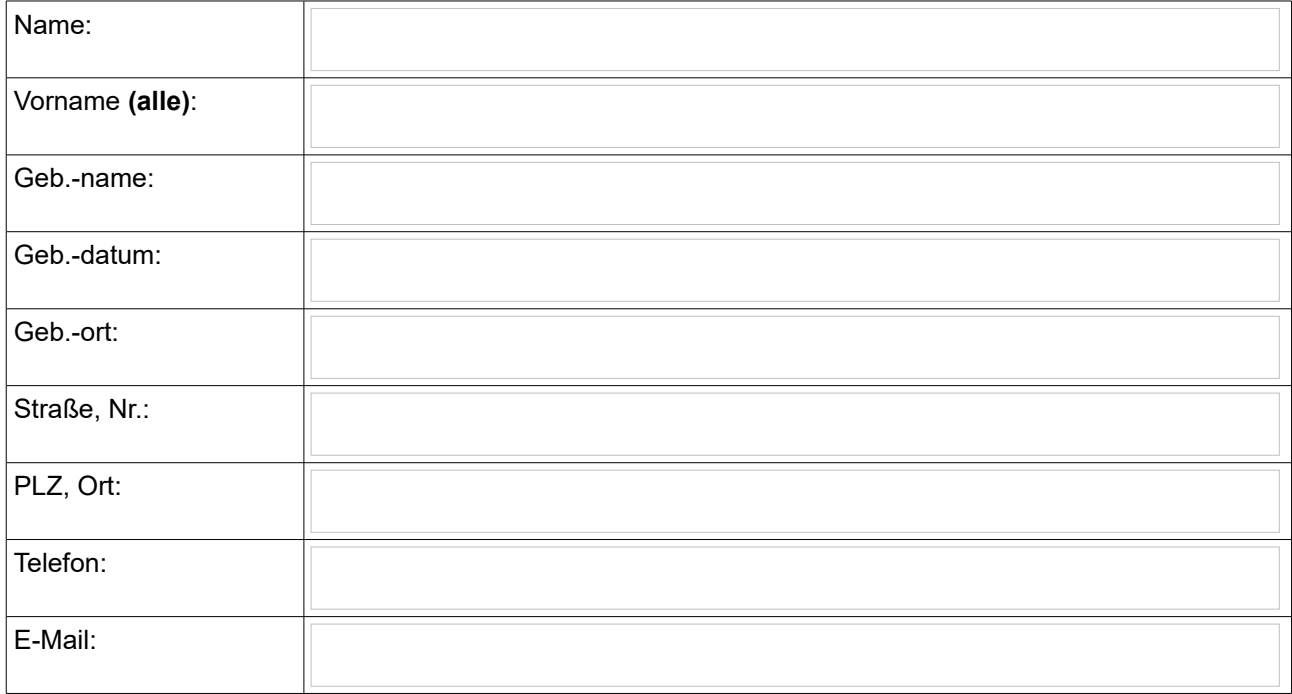

**Personalien Bevollmächtigte/r** *Sie dürfen eine oder mehrere Personen bevollmächtigen. Es sollten nur* 

*Personen bevollmächtigt werden, zu denen ein enges Vertrauensverhältnis besteht.*

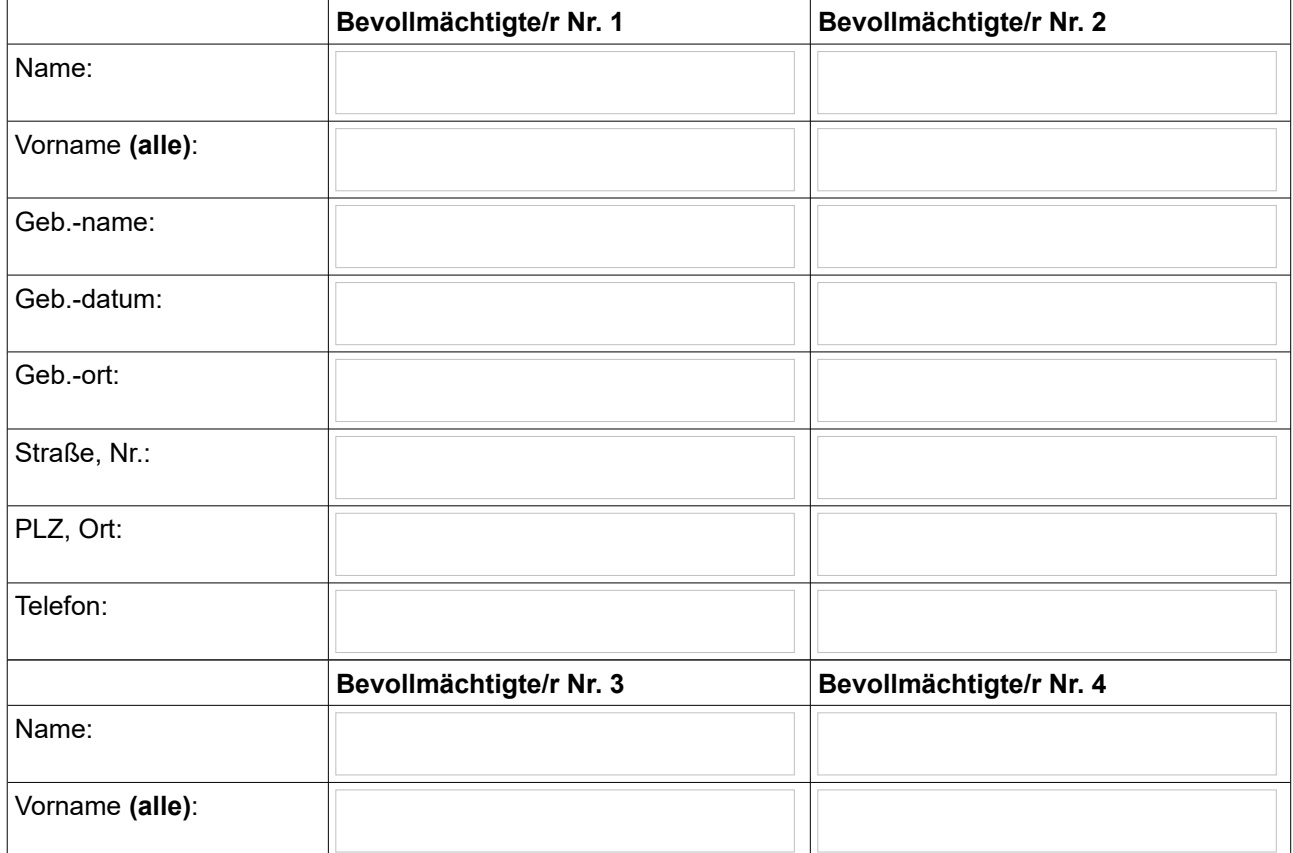

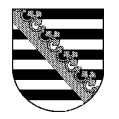

NOTAR ROBERT KOPF info@notar-robert-kopf.de Karl-Marx-Platz 02 04860 Torgau

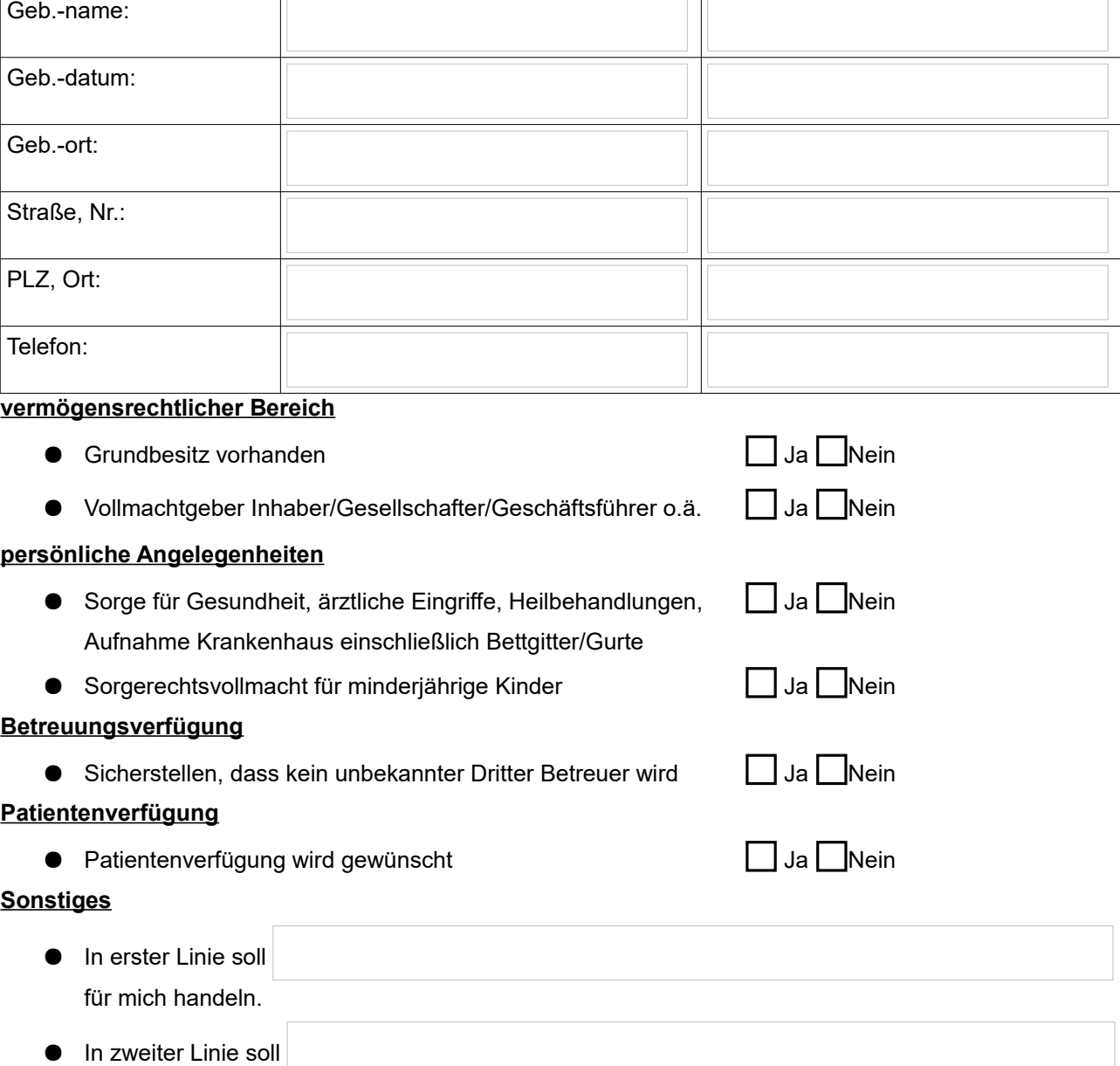

für mich handeln.

## **Hinweise/ erforderliche Unterlagen**

● Ein gültiger Personalausweis oder Reisepass des Vollmachtgebers ist mitzuführen.

## **Auftragserteilung**

Der Übersender dieses Dokuments beauftragt den Notar mit der Erstellung eines Entwurfs (kostenpflichtig).